# Redundant Arrays of Inexpensive Disks (RAID)

Module 13

# Background

- We start with very static formatting
	- Superblock/inode/free block map locations are absolute positions on disk
- 1 disk = 1 file system

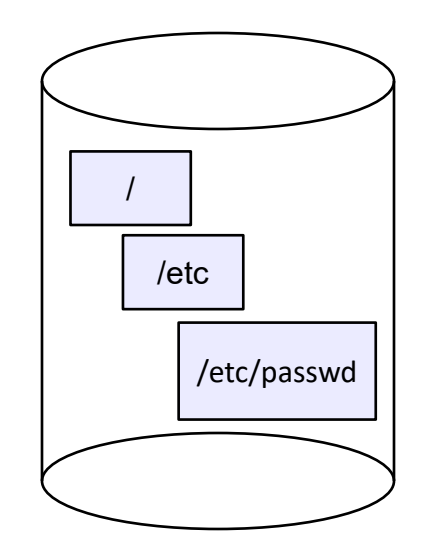

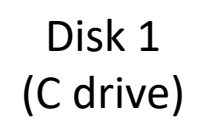

# Background (cont.)

- One file system = one disk was too rigid
	- If file system was corrupted, you lost everything
	- Could have only one file system
		- One blocksize, for instance
	- Backups are often done on a file system, so schedule for most important and least important data would be the same
		- This is a logical backup a backup of the ADT that is the file system
	- Disk backups (copying the disk at the block level) involved the entire disk

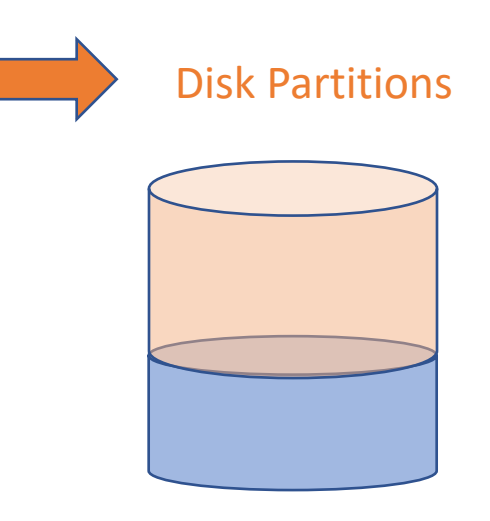

One device, two partitions

### Partitions

#### **GUID Partition Table Scheme**

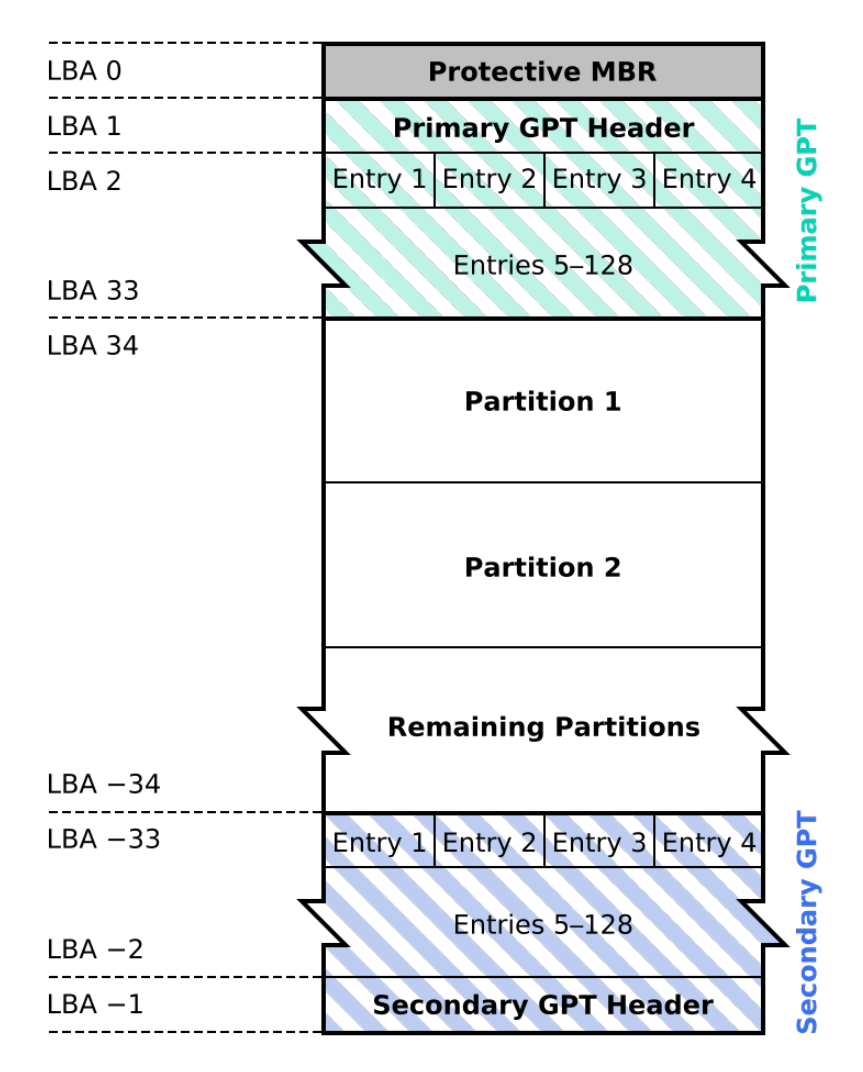

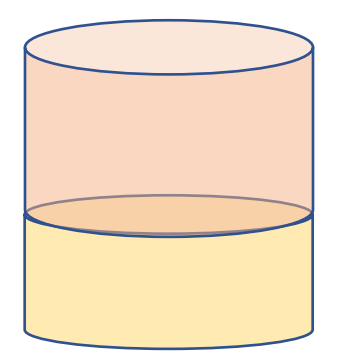

#### **GUID partition entry format**

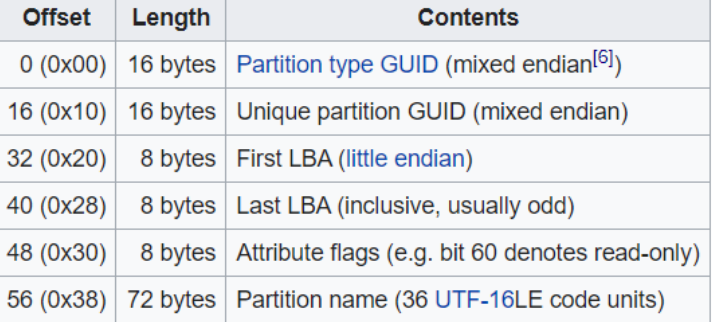

# Using Multiple Partitions (Linux)

- There is a single tree of names
	- So there is a single root, "/"
	- (Contrast with Windows, which has a forest:  $C:\setminus, D:\setminus, \ldots$ )
- Use "mount" to extend file system namespace to span multiple devices (or partitions)
	- *\$ mount /dev/sda2 /home*

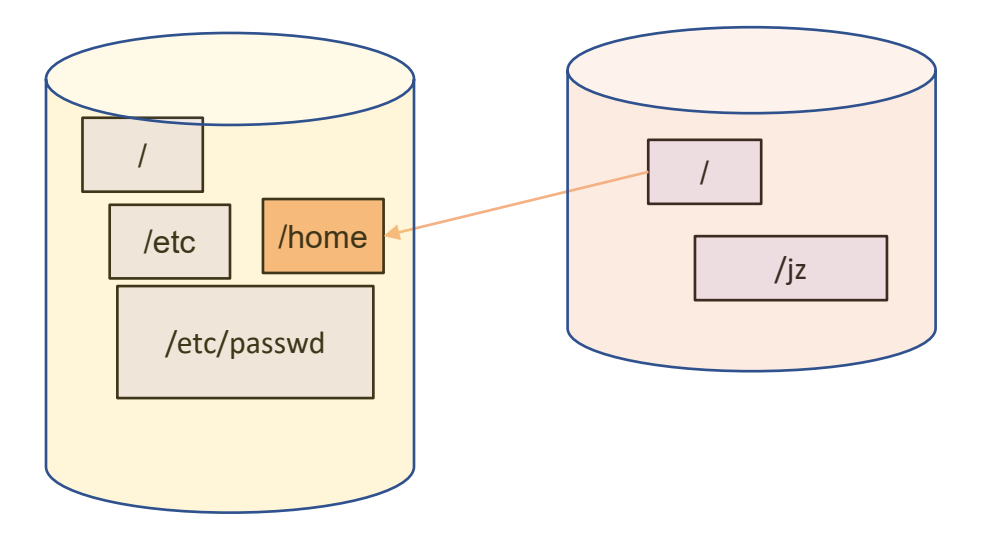

Disks or partitions

# /etc/fstab

#### Configuration file for use during boot

# /etc/fstab # Created by anaconda on Wed Sep 14 17:35:23 2016 # # Accessible filesystems, by reference, are maintained under '/dev/disk' # See man pages fstab(5), findfs(8), mount(8) and/or blkid(8) for more info #

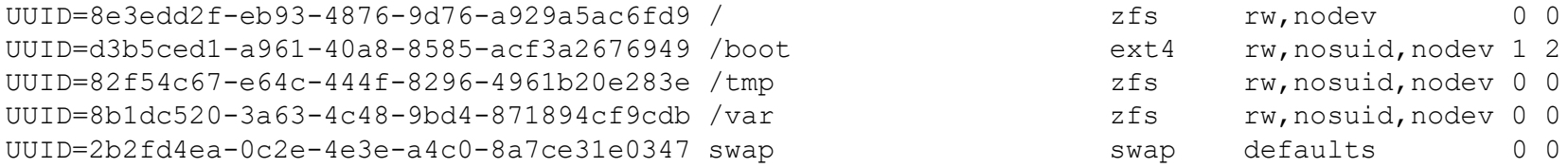

# (Finally...) RAID

- Redundant Array of Inexpensive Disks
- "Disks are cheap" means bytes are cheap
- Bytes are cheap means you can afford to waste them if it helps you achieve other goals
- What goals are there, besides capacity?
	- Performance

### Two disks vs. one

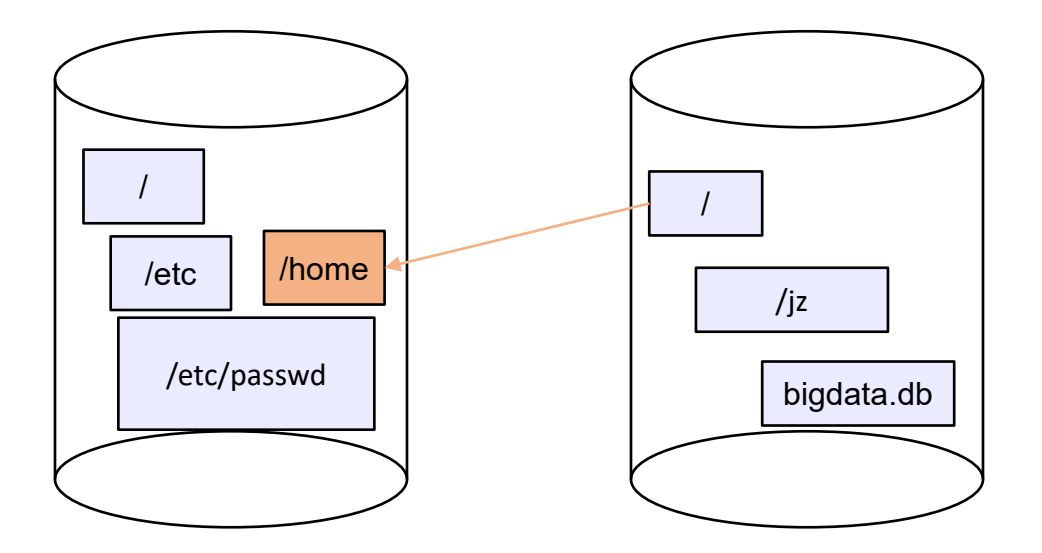

- How is "peak performance" affected?
	- Are read times cut in half? Is write throughput doubled?
- Can we do better?

# Improving "Single Threaded" Performance

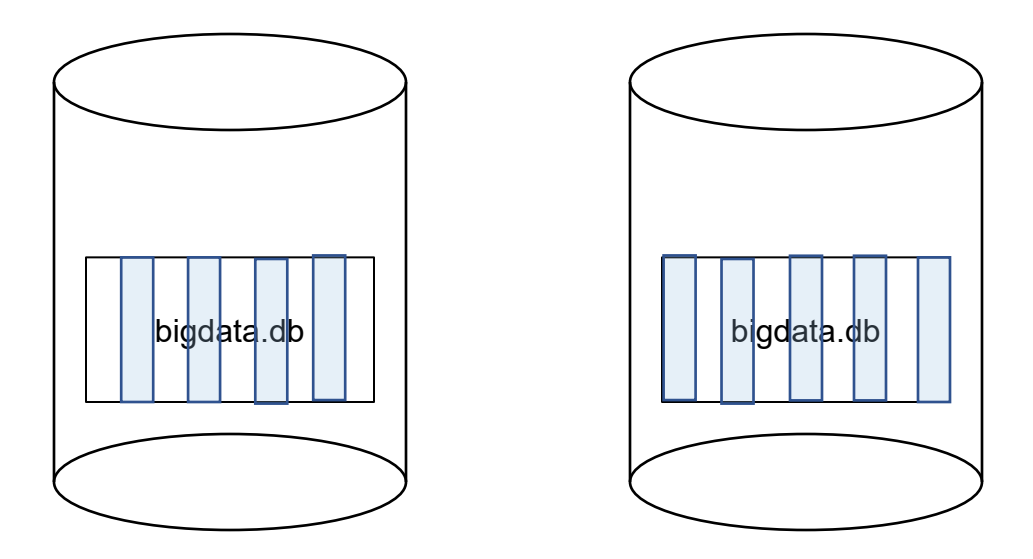

- If we locate data of individual files on multiple devices, we can improve read/write peak performance even for individual files
- This is called striping

# Raid Basic Idea

- Improve performance by *striping* individual files across multiple disks
	- we can use parallel I/O to improve access time even when overall I/O demand is bursty/low
	- $\bullet$  but...
- More disks  $\rightarrow$  more disk failures
	- 10 disks have about 1/10th the MTBF (mean time between failures) of one disk, and...
	- if files are striped, any single disk failure causes loss of every file
- So, we want striping for performance, but we need something to help with reliability

# Reliability through Redundancy

- The issue: disk failure
	- not software failure (it's not journaling/crash tolerance)
	- not user error (it's not backup)
- To achieve reliability, add redundant data that allows a disk failure to be tolerated
	- We'll see how in a minute
- At the scales we're currently considering (tens of disks), it's typically enough to be resilient to the failure of a single disk
	- What are the chances that a second disk will fail before you've replaced the first one?
		- Er, it has happened to us!
- So:
	- Obtain performance from striping
	- Obtain reliability from redundancy

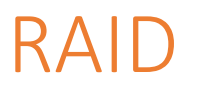

- RAID: Redundant Array of Inexpensive Disks
- Disks are small and cheap, so it's easy to put lots of disks (10s, say) in one box for increased storage, performance, and availability
- Data plus some redundant information is striped across the disks in some way
- How striping is done is key to performance and reliability

### RAID Implementation

- Option A: hardware
	- The hardware RAID controller deals with this
		- From the OS's perspective, the multi-disk RAID looks like one big array of blocks
- Option 2: software
	- A low level layer of the OS knows there are multiple disks, but presents them to upper layers as a single block device
		- That is, it does what the hw RAID controller does
- It doesn't matter to what follows which approach is used

## Some RAID tradeoffs

#### • Granularity

- fine-grained: stripe each file over all disks
	- high throughput for the file
	- limits transfer to 1 file at a time
- coarse-grained: stripe each file over only a few disks
	- limits throughput for 1 file
	- allows concurrent access to multiple files

#### • Redundancy

- uniformly distribute redundancy information on disks
	- avoids load-balancing problems
- concentrate redundancy information on a small number of disks
	- partition the disks into data disks and redundancy disks

## RAID Level 0: Non-Redundant Striping

- RAID Level 0 is a non-redundant disk array
- Files/blocks are striped across disks, no redundant info
- High (single-file) read throughput
- Best write throughput (no redundant info to write)
- Maximum use of disk capacity
- Any disk failure results in data loss

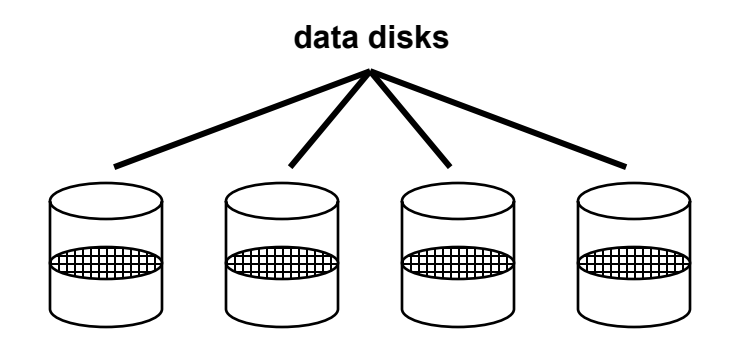

# RAID Level 1: Mirrored Disks

- Files are striped across half the disks, and mirrored to the other half
	- 2x space expansion
- Reads: Read from either copy
	- read time is fastest read among copies
- Writes: Write both copies
	- write time is slowest write among copies
- On single drive failure, just use the surviving disk during repair
	- If two disks fail, you rely on luck…

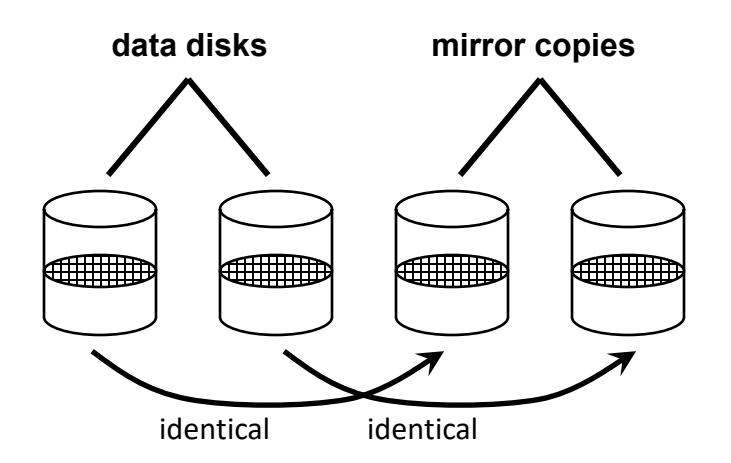

# Prelude to RAID Levels 2-5: A parity refresher

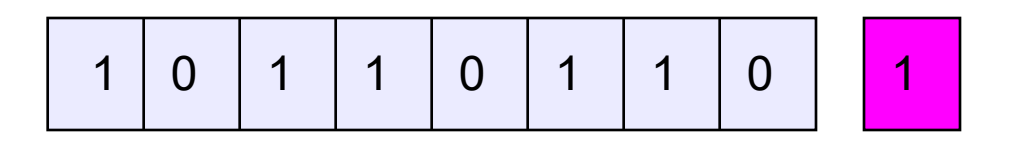

- To each byte, add a bit whose value is set so that the total number of 1's is even
- Can detect any odd number of bit errors
	- If an odd number of bits have their values flipped, the overall parity won't be even, so you'll know something is wrong
- Can correct a single error in which a bit "goes missing"
	- (next slide)
- More sophisticated schemes, called ECC (error correcting codes), can correct multiple bit errors at the cost of requiring more "extra bits"

#### RAID Levels 2, 3,a and 4: Striping + Parity Disk

- RAID levels 2, 3, and 4 use <u>parity</u> or <u>ECC</u> disks
	- e.g., each byte on the parity disk is a parity function of the corresponding bytes on all the other disks
	- details between the different levels have to do with kind of ECC used, and whether it is bit-level, byte-level, or block-level
- A read accesses all the data disks
- A write accesses all the data disks plus the parity disk
- To recover from a single disk failure, read the remaining disks (including the parity) disk to compute the missing data

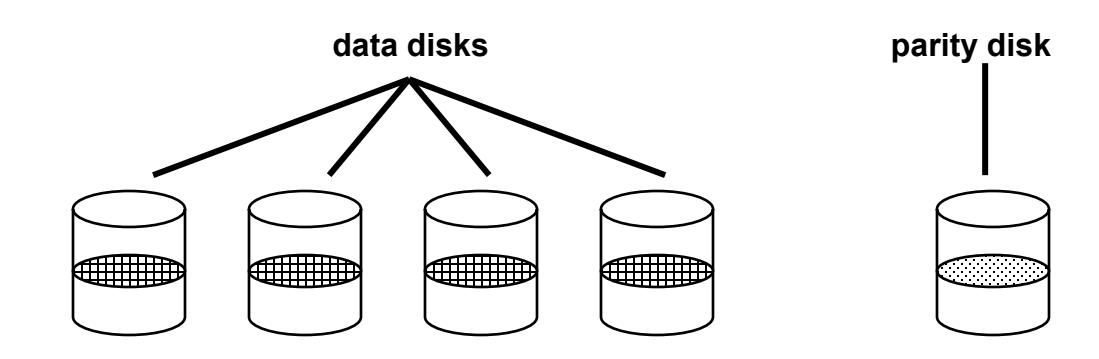

## RAID Level 5

- RAID Level 5 uses block interleaved distributed parity
- Like parity scheme, but distribute the parity info (as well as data) over all disks
	- for each block, one disk holds the parity, and the other disks hold the data

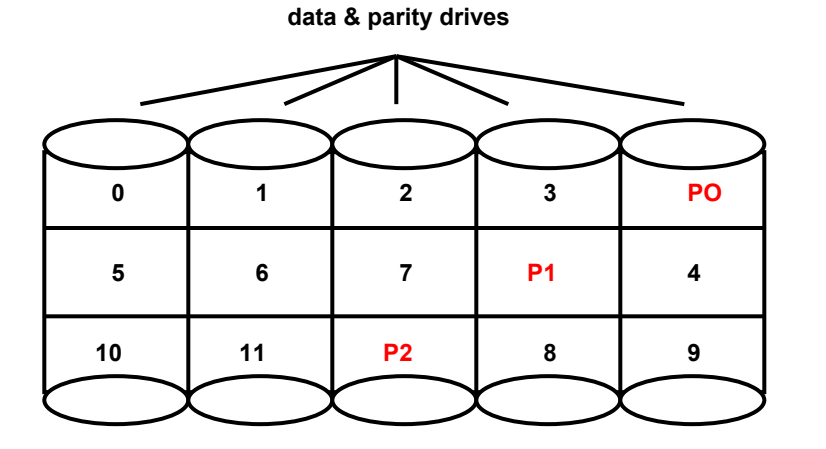

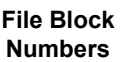

- Significantly better performance
	- every write of a block must modify the corresponding parity block
		- new parity block = (old data block)  $\wedge$  (new data block)  $\wedge$  (block parity block)
	- parity disk is not a hot spot

### RAID Level 6

- Basically like RAID 5 but with replicated parity blocks so that it can survive two disk failures.
- Useful for larger disk arrays where multiple failures are more likely.

### RAID Summary

- Why use multiple disks (vs. one bigger disk)?
- What kinds of errors is RAID designed to protect against?
- If you have RAID, do you need journaling?
- If you have RAID, is a log structured file system of any use?
- If you have RAID, do you need file system backups?
- Is there any realistic situation in which you might lose "too many" disks at once?
	- For example, all of them?